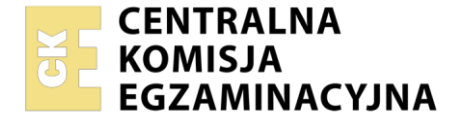

#### Nazwa kwalifikacji: **Wykonywanie prac geodezyjnych związanych z katastrem i gospodarką nieruchomościami**

Oznaczenie kwalifikacji: **BUD.19** Numer zadania: **01** Wersja arkusza: **SG**

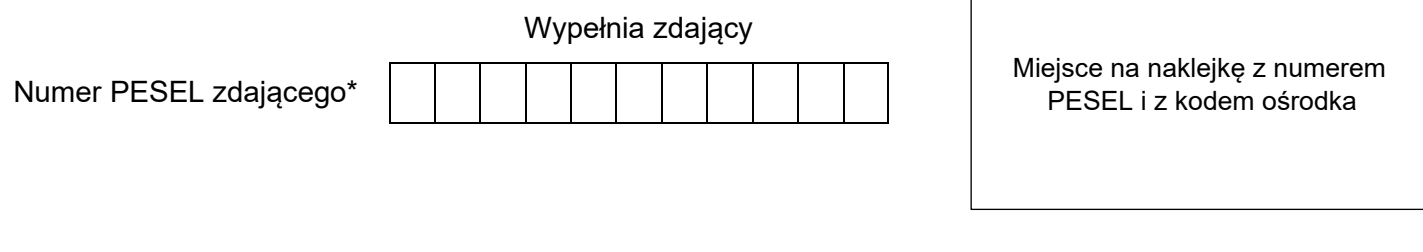

Czas trwania egzaminu: **150** minut. BUD.19-01-23.01-SG

# **EGZAMIN ZAWODOWY**

**Rok 2023 CZĘŚĆ PRAKTYCZNA**

# **PODSTAWA PROGRAMOWA 2019**

# **Instrukcja dla zdającego**

- 1. Na pierwszej stronie arkusza egzaminacyjnego wpisz w oznaczonym miejscu swój numer PESEL i naklej naklejkę z numerem PESEL i z kodem ośrodka.
- 2. Na KARCIE OCENY w oznaczonym miejscu przyklej naklejkę z numerem PESEL oraz wpisz:
	- − swój numer PESEL\*,
	- − oznaczenie kwalifikacji,
	- − numer zadania,
	- − numer stanowiska.
- 3. Sprawdź, czy arkusz egzaminacyjny zawiera 5 stron i nie zawiera błędów. Ewentualny brak stron lub inne usterki zgłoś przez podniesienie ręki przewodniczącemu zespołu nadzorującego.
- 4. Zapoznaj się z treścią zadania oraz stanowiskiem egzaminacyjnym. Masz na to 10 minut. Czas ten nie jest wliczany do czasu trwania egzaminu.
- 5. Czas rozpoczęcia i zakończenia pracy zapisze w widocznym miejscu przewodniczący zespołu nadzorującego.
- 6. Wykonaj samodzielnie zadanie egzaminacyjne. Przestrzegaj zasad bezpieczeństwa i organizacji pracy.
- 7. Po zakończeniu wykonania zadania pozostaw arkusz egzaminacyjny z rezultatami oraz KARTĘ OCENY na swoim stanowisku lub w miejscu wskazanym przez przewodniczącego zespołu nadzorującego.
- 8. Po uzyskaniu zgody zespołu nadzorującego możesz opuścić salę/miejsce przeprowadzania egzaminu.

### *Powodzenia!*

*\* w przypadku braku numeru PESEL – seria i numer paszportu lub innego dokumentu potwierdzającego tożsamość*

Układ graficzny © CKE 2020

# **Zadanie egzaminacyjne**

Zaprojektuj podział działki ewidencyjnej nr 555, w celu wydzielenia działki pod poszerzenie drogi publicznej. Podziału dokonaj tak, aby szerokość wydzielanego pasa wynosiła 3,00 m, a jego południowa granica była równoległa do granicy 201-202 zgodnie z Rysunkiem 1. *Szkic sytuacyjny z projektem podziału działki nr 555*. Współrzędne punktów granicznych działki nr 555 (Tabela 1) oraz współrzędne najbliższych punktów osnowy (Tabela 2) uzyskano z Powiatowego Ośrodka Dokumentacji Geodezyjnej i Kartograficznej.

Współrzędne punktów umieszczono na pulpicie komputera w pliku *pkt\_555.txt.*

W ramach aktualnej pracy geodezyjnej wykonano bezpośredni pomiar metodą biegunową punktów granicznych: 201, 202, 203, 204, 205, 206 działki nr 555. Wyniki pomiarów zapisano w Tabeli.3. *Fragment* d*ziennika pomiaru sytuacyjnego metodą biegunową*. W celu rozróżnienia współrzędnych punktów mierzonych od współrzędnych pozyskanych z PODGIK, dopisano do numerów punktów mierzonych literę p (np. 201p).

Działka przeznaczona pod poszerzenie drogi, zgodnie z miejscowym planem zagospodarowania przestrzennego, ma mieć użytek: *Tp - grunty przeznaczone pod budowę dróg publicznych lub linii kolejowych*.

Aby ocenić prawidłowość położenia punktów granicznych sprawdź, czy odchyłka między współrzędnymi pozyskanymi z PODGiK i współrzędnymi obliczonymi na podstawie danych z pomiaru nie przekracza wartości wynoszącej 0,15 m.

Jeżeli odchyłka nie przekracza wartości 0,15 m, to do dalszych obliczeń wykorzystaj dane pozyskane z PODGiK, w przeciwnym razie aktualne dane z pomiarów.

Na stanowisku komputerowym, wyposażonym w program do obliczeń geodezyjnych, wykonaj obliczenia zgodnie z wykazem:

- − współrzędnych X, Y punktów granicznych działki nr 555 na podstawie danych z Tabeli 3,
- − odchyłek między współrzędnymi punktów granicznych pozyskanych z PODGiK, a współrzędnymi obliczonymi,
- − pola powierzchni działki nr 555,
- − pól powierzchni klasoużytków w działce nr 555,
- − współrzędnych prostokątnych projektowanych punktów granicznych A i B,
- − pól powierzchni nowych działek,
- − pól powierzchni klasoużytków w nowych działkach.

Wyniki obliczeń podaj w następujących jednostkach:

- − pola powierzchni w ha z precyzją zapisu do 0,0001 ha,
- − współrzędne prostokątne w metrach z precyzją zapisu do 0,01 m.

Przygotuj do wydruku raport z obliczeń w kolejności ich wykonania. Raport powinien zawierać:

- − tytuł: *Raport z obliczeń*,
- − datę opracowania raportu: wpisz **datę egzaminu**,
- − dane sporządzającego raport: wpisz **swój numer PESEL**,
- − wykonane obliczenia zgodnie z zamieszczonym w arkuszu egzaminacyjnym wykazem,
- − tabelę: **Wykaz współrzędnych**.

Na podstawie przeprowadzonych obliczeń uzupełnij *Wykaz zmian danych ewidencyjnych dotyczących działki ewidencyjnej nr 555,* znajdujący się w arkuszu egzaminacyjnym.

Pole powierzchni ewidencyjnej (stan dotychczasowy) działki nr 555 jest równe powierzchni geodezyjnej (z obliczeń). Przedmiotowa działka ma założoną księgę wieczystą o numerze PT1O/00046592/3.

W programie graficznym do tworzenia map geodezyjnych sporządź i przygotuj do wydruku w formacie A4 *Mapę z projektem podziału nieruchomości* w skali 1:1000 zawierającą wymagane przepisami prawa elementy, które można ustalić na podstawie treści zadania.

Opracowanie graficzne powinno zawierać:

- − tytuł**:** *Mapa z projektem podziału nieruchomości*,
- − datę opracowania projektu: wpisz **datę egzaminu**,
- − dane sporządzającego projekt: wpisz **swój numer PESEL**.

Zgłoś przewodniczącemu ZN, przez podniesienie ręki, gotowość do wykonania wydruku, a po uzyskaniu zgody wykonaj wydruk dokumentacji.

Wydruki ponumeruj, zszyj za pomocą zszywacza, dołącz do swojej pracy egzaminacyjnej i pozostaw na stanowisku. Oceniana będzie tylko jedna wersja wydruku. Błędne wydruki oznacz wyrazem BRUDNOPIS nie będą one podlegały ocenie.

Policz kartki wydruku przeznaczonego do oceny i brudnopisu. Wpisz ich liczbę w tabeli na ostatniej stronie arkusza egzaminacyjnego.

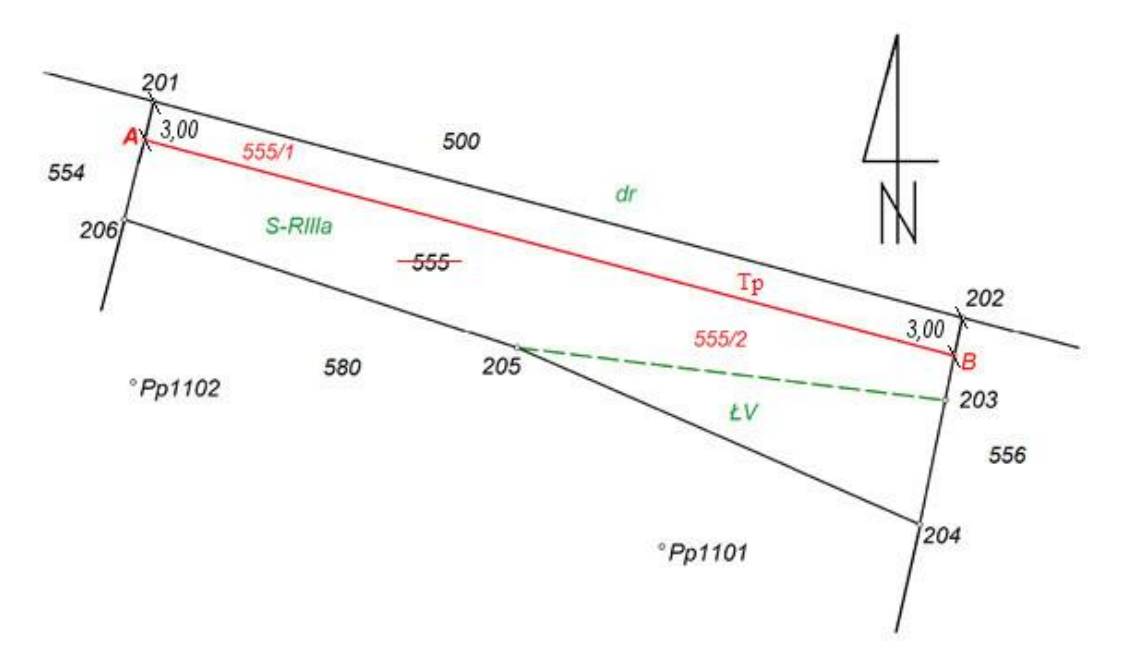

**Rysunek 1. Szkic sytuacyjny z projektem podziału działki nr 555**

## **Tabela 1. Współrzędne punktów granicznych działki nr 555 pozyskane z PODGiK (układ współrzędnych 2000)**

| Nr  | $X$ [m]    | $Y$ [m]    |
|-----|------------|------------|
| 201 | 5535952,54 | 7477707,73 |
| 202 | 5535920,70 | 7477827,27 |
| 203 | 5535908,44 | 7477824,75 |
| 204 | 5535890,23 | 7477821,00 |
| 205 | 5535916,21 | 7477761,45 |
| 206 | 5535935,16 | 7477703,44 |

**Tabela 2. Współrzędne punktów osnowy (układ współrzędnych 2000)**

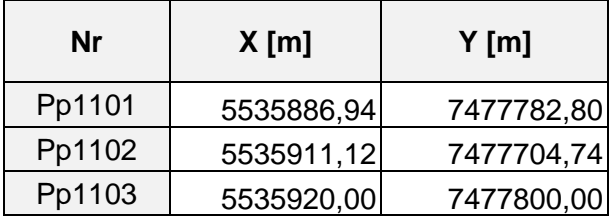

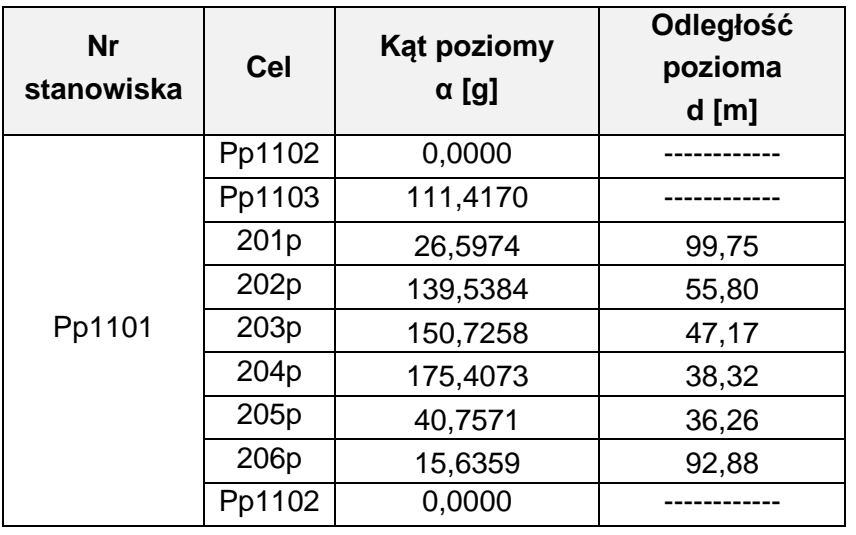

# **Tabela 3. Fragment dziennika pomiaru sytuacyjnego metodą biegunową**

# **Czas przeznaczony na wykonanie zadania wynosi 150 minut.**

### **Ocenie podlegać będzie 6 rezultatów:**

- − obliczenia współrzędnych punktów granicznych działki nr 555 z metody biegunowej oraz ich porównanie ze współrzędnymi pozyskanymi z PODGiK poprzez obliczenia wartości odchyłek – wydruk,
- − obliczenia pola powierzchni działki nr 555 oraz pola powierzchni klasoużytków w tej działce – wydruk,
- − obliczenia współrzędnych projektowanych punktów granicznych A i B – wydruk,
- − obliczenia pól powierzchni działek nr 555/1 i nr 555/2 oraz pola powierzchni klasoużytków w tych działkach – wydruk,
- − wykaz zmian danych ewidencyjnych dotyczących działki ewidencyjnej nr 555 – tabela 4 w arkuszu egzaminacyjnym,
- − mapa z projektem podziału nieruchomości w skali 1:1000 – wydruk.

Tabela 4. Wykaz zmian danych ewidencyjnych dotyczących działki ewidencyjnej **Tabela 4. Wykaz zmian danych ewidencyjnych dotyczących działki ewidencyjnej**

> Nazwa gminy: Drzewica **Nazwa gminy:** Drzewica

Nazwa obrębu: 0014 Werówka **Nazwa obrębu:** 0014 Werówka

Jednostka ewidencyjna: 100702\_5 Drzewica **Jednostka ewidencyjna**: 100702\_5 Drzewica

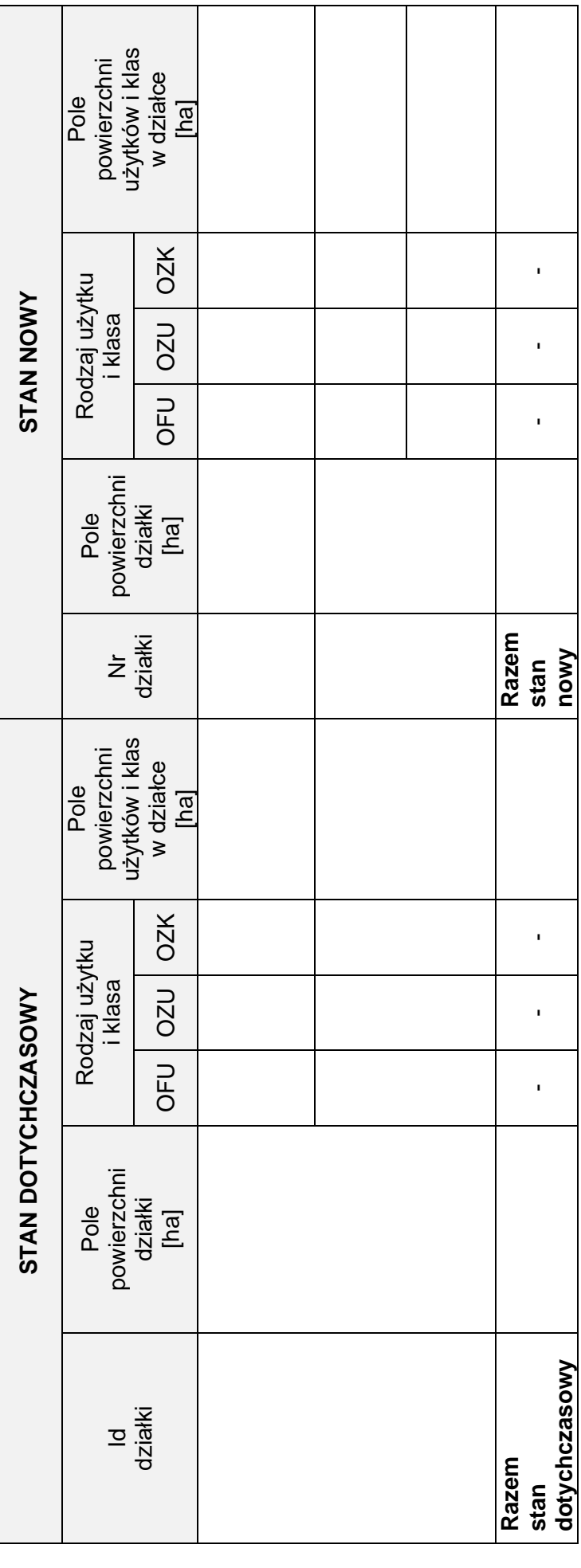

Więcej arkuszy znajdziesz na stronie: arkusze.pl

Więcej arkuszy znajdziesz na stronie: arkusze.pl

**Do arkusza egzaminacyjnego dołączam wydruki w liczbie: .......... kartek – czystopisu i .......... kartek – brudnopisu.**

*Wypełnia Przewodniczący ZN*

**Potwierdzam dołączenie przez zdającego do arkusza egzaminacyjnego wydruków w liczbie .......... kartek łącznie.**

> ………………………………  *Czytelny podpis Przewodniczącego ZN*